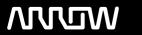

## **Enterprise Computing Solutions - Education Services**

# **TRAINING OFFERING**

You can reach us at:

Arrow ECS B.V., Kromme Schaft 5, 3991 AR Houten, The Netherlands

Email: education.ecs.nl@arrow.com Phone: +31 20 582 6109

## **F**■ RTINET FortiWLC Training

CODE: LENGTH: PRICE:

FTN FT-FWC 24 Hours (3 days) €2,800.00

#### **Description**

In this three-day class, you will learn how to design, implement, and maintain a basic FortiWLC-based wireless network. The practical labs will give you hands on experience in configuration, management, and monitoring of the wireless network.

#### Who Should Attend

Anyone who is responsible for the day-to-day management of a FortiWLC-based wireless network.

#### Agenda

- 1. Introduction to the FortiWLC, single channel and multiple channel wireless networking concepts.
- 2. Radio frequency planning.
- 3. Plan and design a basic wireless network using single and multiple channels architectures.
- 4. Installing and configuring the FortiWLC.
- 5. Integrating FortiWLC with the wired network.
- 6. FortiAP integration.
- 7. Building and broadcasting the wireless networks.
- 8. Monitoring the wireless network.
- 9. Gathering information for troubleshooting connectivity and performance issues.
- 10. Managing and maintaining the wireless network.

#### **Objectives**

After completing this course, candidates will be able to:

- Plan a simple, single channel wireless network for a low-to-medium density client environment.
- Plan a simple, multiple channel wireless network for a low-to-medium density client environment.
- Deploy a controller to an access point and integrate with the underlying wired network.
- Publish encrypted and guest wireless networks for use by your users.
- Monitor and assess your wireless networks health and capacity.
- Perform basic troubleshooting of client connectivity.
- Perform day-to-day management of your wireless network.

#### System Requirements

If you take the online format of this class, you must use a computer that has the following:

- A high-speed Internet connection
- An up-to-date web browser
- A PDF viewer
- Speakers / headphones
- One of the following:
  - HTML 5 support
  - · An up-to-date Java Runtime Environment (JRE) with Java plugin enabled in your web browser

You should use a wired Ethernet connection, *not* a WiFi connection. Firewalls, including Windows Firewall or FortiClient, must allow connections to the online labs.

#### **Session Dates**

On request. Please contact us

### **Additional Information**

| his training is also available as onsite training | . Please contact us to find out more. |
|---------------------------------------------------|---------------------------------------|
|---------------------------------------------------|---------------------------------------|